## Link Analysis and spam

#### Slides adapted from

- Information Retrieval and Web Search, Stanford University, Christopher Manning and Prabhakar Raghavan
- CS345A: Data Mining. Stanford University, Anand Rajaraman, Jeffrey D. Ullman

## Query processing

- Relevance: retrieve all pages meeting the query, and order them with relevance (based on e.g., vector space model)
- Popularity: order pages by their link popularity
- Combination: merge the results using popularity and relevance

# Query-independent ordering

- First generation: using link counts as simple measures of popularity.
- Two basic suggestions:
	- Undirected popularity:
		- page score = the number of in-links plus the number of out-links  $(3+2=5)$ .
	- Directed popularity:
		- Score of a page = number of its in-links (3).

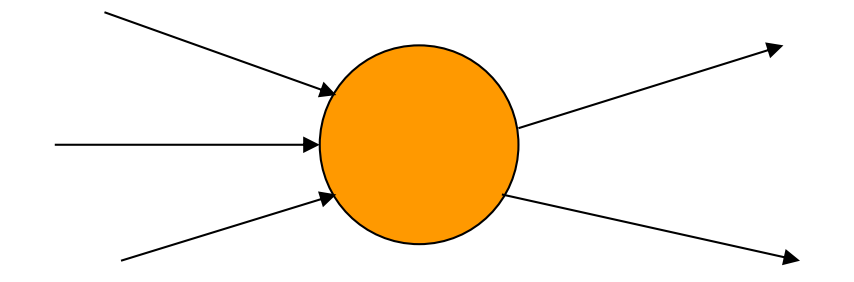

# Voting by in-links

- The importance of a page can not be decided only by the internal features of the page
- The 'quality' can be judged from links pointing to the page
- Link is an implicit endorsement
- Link may convey different meanings
	- May be criticism, paid ad
	- In aggregate, it is a collective endorsement.

## Pagerank

- in-links are not equal, because
	- Web pages are not equally "important". A vote from an important page weighs more than a less important page (if same number of votes are casted)
	- A vote weighs more if the page gives only few votes (links)
- In order the decide the pagerank value of B, you need to have the value of C.
- It is a recursive question!
- Originated from studies in citation-network

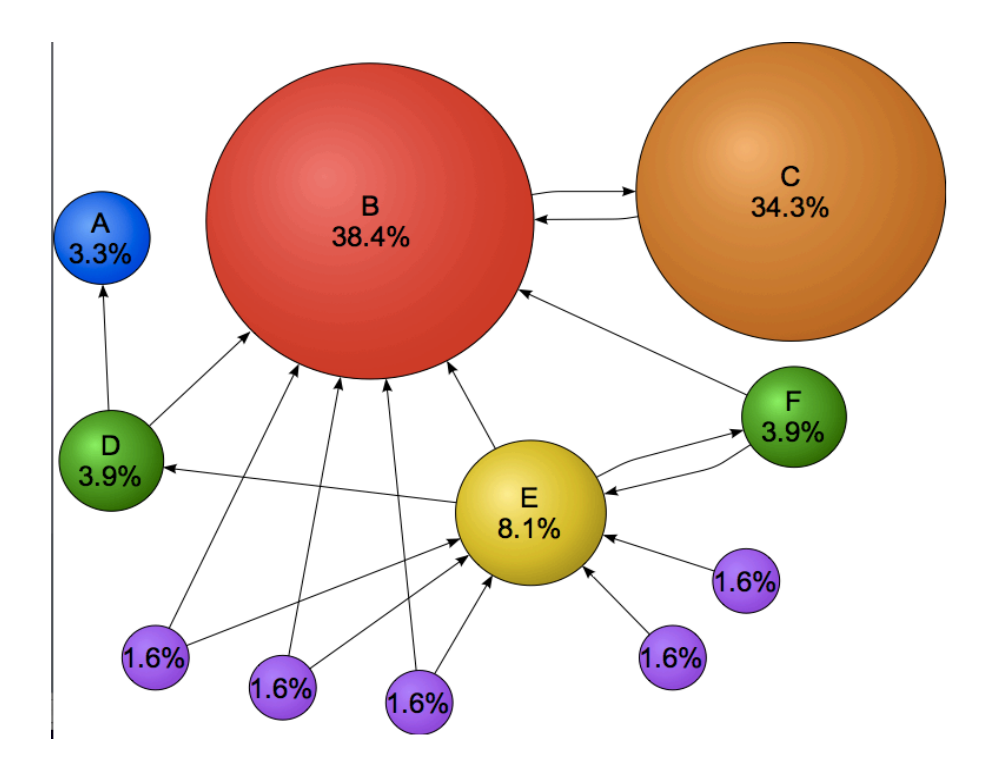

Picture from Wikipedia.com

# An example web graph

Obtained by a random walk of 10000 steps on the University of Notre Dame web

Original graph is from

[http://snap.stanford.edu/data/inde](http://snap.stanford.edu/data/index.html)x.ht ml

Note the spammed page

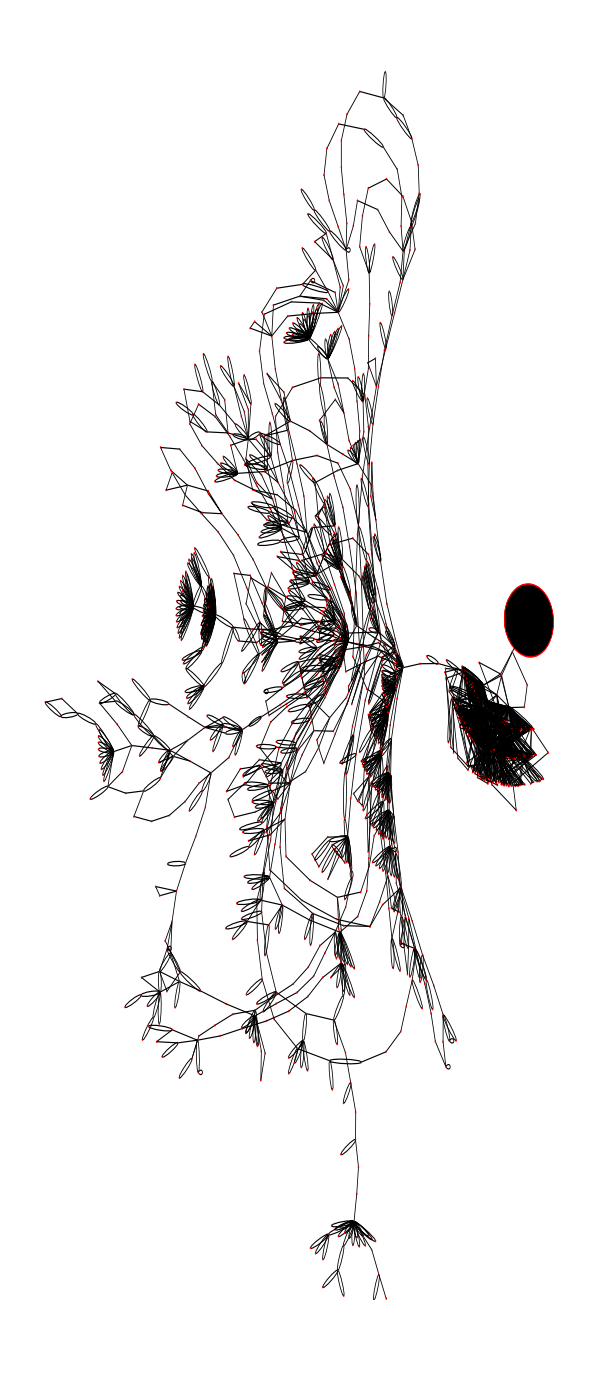

## Simple recursive formulation

- Each link's vote is proportional to the importance of its source page
- If page P with importance x has N outlinks, each link gets x/N votes
- Page P's own importance is the sum of the votes on its inlinks

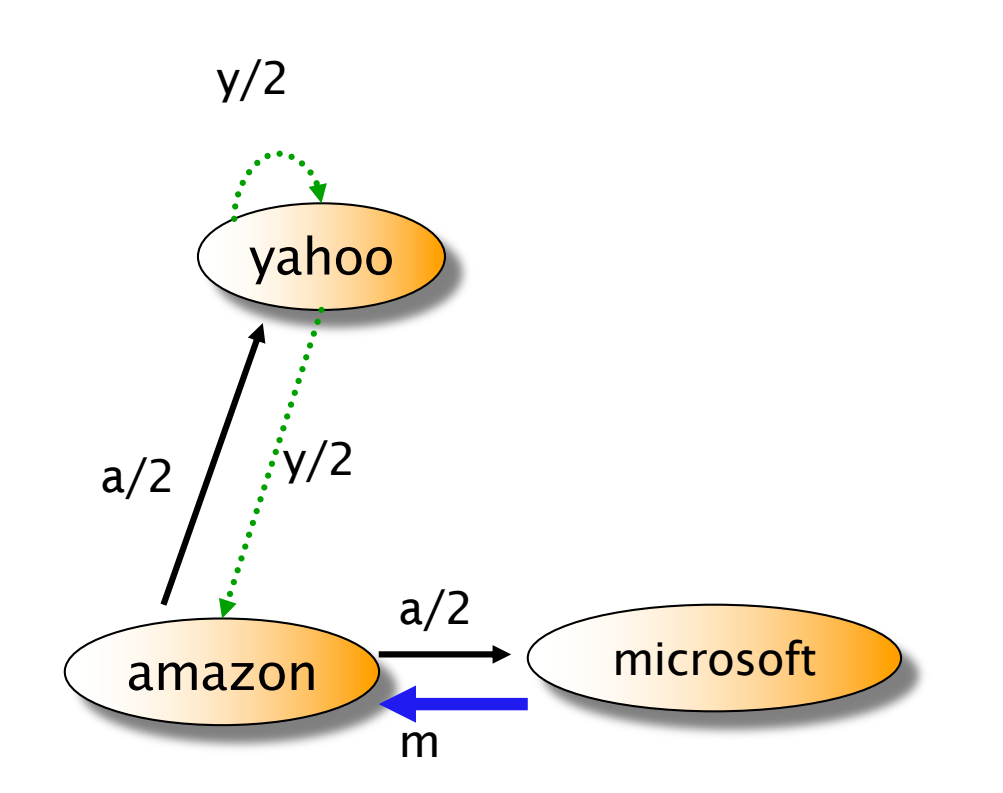

#### Simple flow model

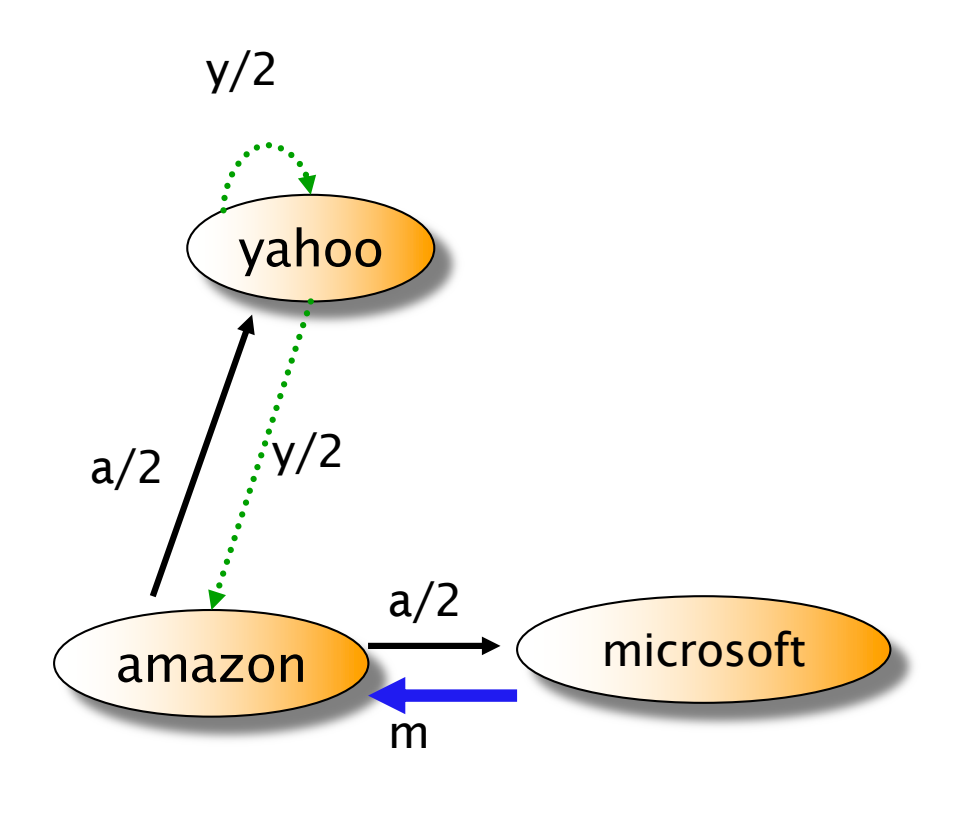

#### • There are three web pages

- Yahoo gives out two votes, each worth y/2
- Amazon gives out two votes, each worth a/2
- Microsoft gives out one vote

$$
y=y/2 + a/2
$$
  
a= y/2 + m  
m= a/2

Solving the flow equation

- 3 equations, 3 unknowns, no constants
	- No unique solution
	- All solutions equivalent modulo scale factor
- Additional constraint forces uniqueness
	- $-$  y+a+m = 1
	- $-$  y = 2/5, a = 2/5, m = 1/5
- Gaussian elimination method works for small examples, but we need a better method for large graphs
- Again, scalability is key in computer science.

## Matrix formulation

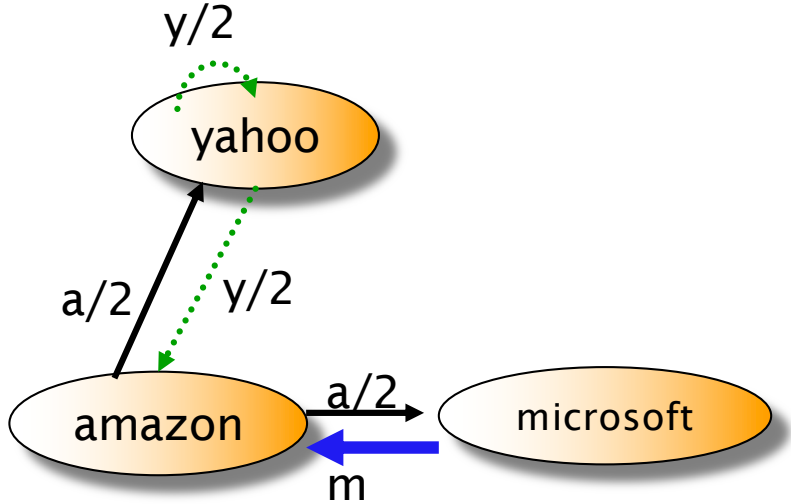

$$
\begin{pmatrix} y \\ a \\ m \end{pmatrix} = \begin{pmatrix} 1/2 & 1/2 & 0 \\ 1/2 & 0 & 1 \\ 0 & 1/2 & 0 \end{pmatrix} \begin{pmatrix} y \\ a \\ m \end{pmatrix}
$$

r=Mr

$$
r_{i} = \sum_{j=1}^{N} M_{ij} r_{j}
$$
  

$$
r_{1} = 0.5 r_{1} + 0.5 r_{2} + 0 r_{3}
$$

- Matrix M has one row and one column for each web page
- Suppose page j has n outlinks
	- $-$  If j -> i, then Mij=1/n
	- else Mij=0
- M is a *column* stochastic matrix
	- Columns sum to 1
	- Usually rows sum to 1
- Suppose r is a vector with one entry per web page
- $r_i$  is the importance score of page i
- Call it the rank vector

## Matrix formulation

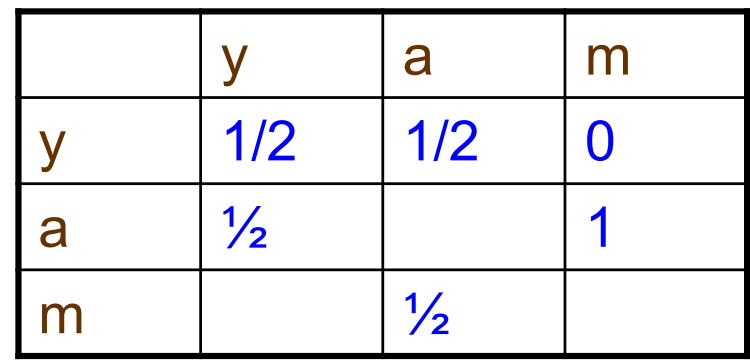

$$
y=y/2 + a/2
$$
  
a= y/2 + m  
m= a/2

$$
\begin{pmatrix} y \\ a \\ m \end{pmatrix} = \begin{pmatrix} 1/2 & 1/2 & 0 \\ 1/2 & 0 & 1 \\ 0 & 1/2 & 0 \end{pmatrix} \begin{pmatrix} y \\ a \\ m \end{pmatrix}
$$

r=Mr

Power Iteration method

*Initialize*: 
$$
r_0 = (1/N \dots 1/N)^T
$$
  
*Iterate*:  $r_{k+1} = Mr_k$   
*stop when*  $|r_{k+1} - r_k|_1 < \varepsilon$   
 $|x|_1 = \sum_{1 \le i \le N} |x_i| \text{ is the } L_1 \text{ norm}$ 

- There are many methods to find r.
- Power method is the most simple one
- It is known to be slow compared with other methods
- Yet Google uses this because
	- It is simple
	- It saves space
	- Empirically it converges quickly (~ 50 iterations)

Power iteration method  
\n
$$
\begin{pmatrix} y \\ a \\ m \end{pmatrix} = \begin{pmatrix} 1/2 & 1/2 & 0 \\ 1/2 & 0 & 1 \\ 0 & 1/2 & 0 \end{pmatrix} \begin{pmatrix} y \\ a \\ m \end{pmatrix}
$$
\n
$$
\begin{pmatrix} y \\ a \\ m \end{pmatrix} = \begin{pmatrix} 1/3 \\ 1/3 \\ 1/3 \end{pmatrix} \begin{pmatrix} 1/3 \\ 1/2 \\ 1/4 \end{pmatrix} \begin{pmatrix} 5/12 \\ 1/3 \\ 1/4 \end{pmatrix} \begin{pmatrix} 3/8 \\ 11/24 \\ 1/6 \end{pmatrix} \begin{pmatrix} 2/5 \\ 1/5 \end{pmatrix}
$$
\nInitially, (y a m)=(1/3 1/3 1/3)

## The matlab program

#### The rank values fluctuate, then reach a steady state

M=[1/2,1/2,0; 1/2,0,0; 0,1/2,1]; r=[1/3;1/3;1/3] interval=1:20; for i=interval  $x(i)=r(1);$ y(i)=r(2); z(i)=r(3); r=M\*r end;

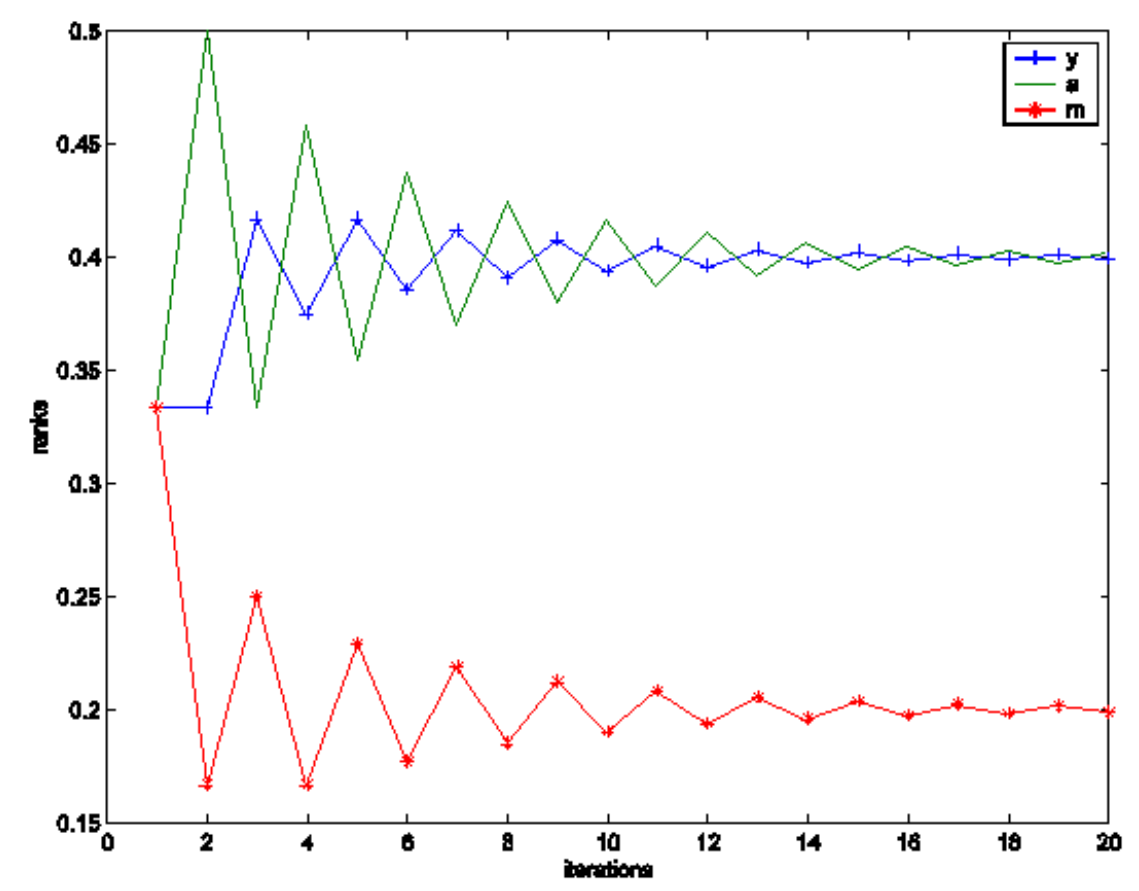

Plot (interval, x, '+-', interval, y,'-', interval, z,'\*-');

# Questions to be answered

- Will the iteration converge? Or continue infinitely?
- When will it converge?
- When it converges, is there an intuitive interpretation for the values of r?
- Will it converge to one vector, or multiple vectors?
- If it converges, how many steps does it take?

#### Random Walk Interpretation

- Imagine a random web surfer
	- At any time **t**, surfer is on some page **P**
	- At time **t+1**, the surfer follows an outlink from **P** *uniformly at random*
	- Ends up on some page **Q** linked from **P**
	- Process repeats indefinitely
- Let p(t) be a vector whose ith component is the probability that the surfer is at page i at time t

 $-p(t)$  is a probability distribution on pages

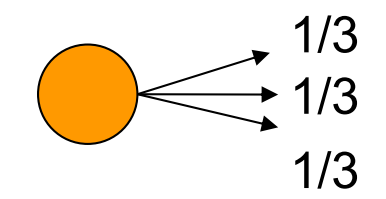

## The stationary distribution

• Where is the surfer at time t+1?

– Follows a link uniformly at random

 $p(t+1) = M p(t)$ 

• Suppose the random walk reaches a state such that

 $p(t+1) = M p(t) = p(t)$ 

- Then p(t) is called a stationary distribution for the random walk
- Our rank vector r satisfies Mr=r
- So it is a stationary distribution for the random surfer
- The limiting r is an eigenvector of M
	- v is an eigenvector of M if Mv=λv
- r is also the principal eigenvector
	- The associated eigenvalue is the largest

#### Existence and Uniqueness

- A central result from the theory of random walks (aka Markov processes):
	- For graphs that satisfy certain conditions, the stationary distribution is unique and eventually will be reached no matter what the initial probability distribution at time  $t = 0$ .
- Strongly connected
- Aperiodic: return to state i can occur any time

– Bipartite graph is periodic with period 2.

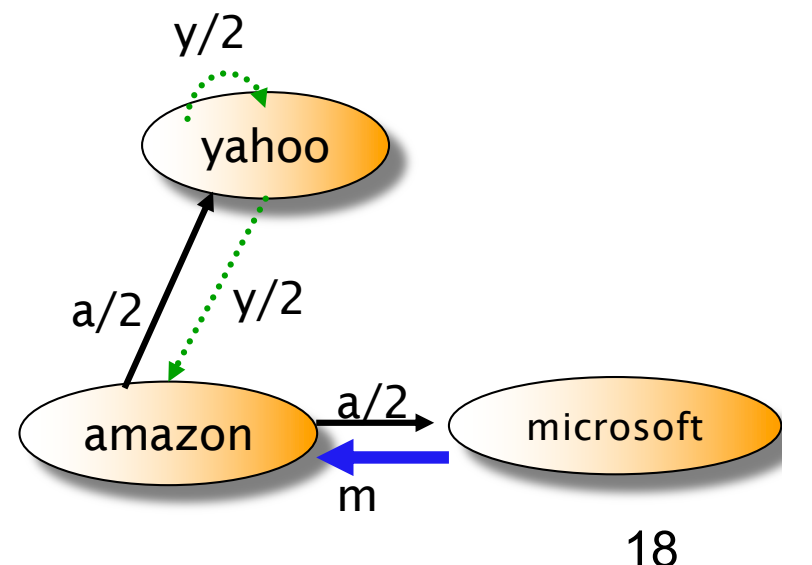

#### Spider trap

- A group of pages is a spider trap if there are no links from within the group to outside the group
	- Random surfer gets trapped
- Spider traps violate the conditions needed for the random walk theorem

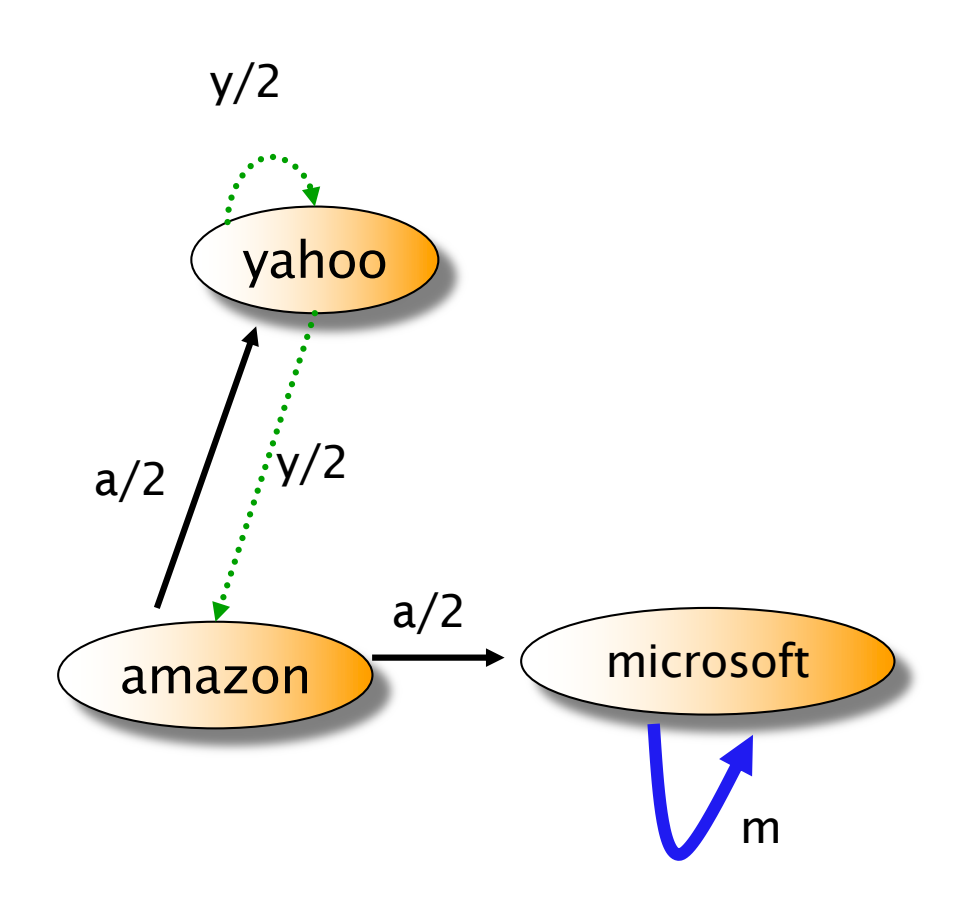

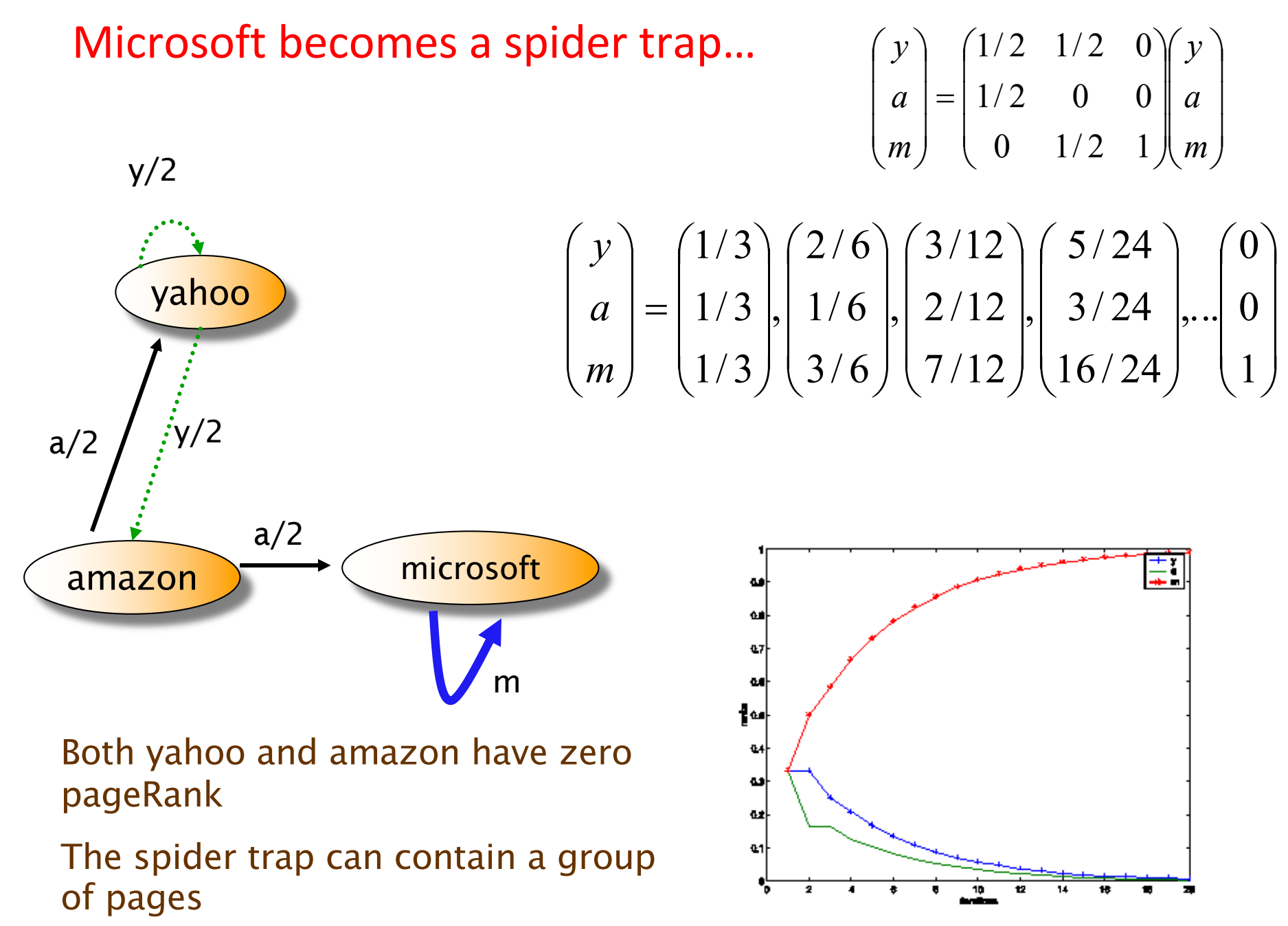

#### Random teleporting

- The Google solution for spider traps
- At each time step, the random surfer has two options:
	- With probability b, follow a link at random
	- With probability 1-b, jump to some page uniformly at random
	- Common values for b are in the range 0.8 to 0.9
- Surfer will teleport out of spider trap within a few time steps

#### Random teleports (beta=0.8)

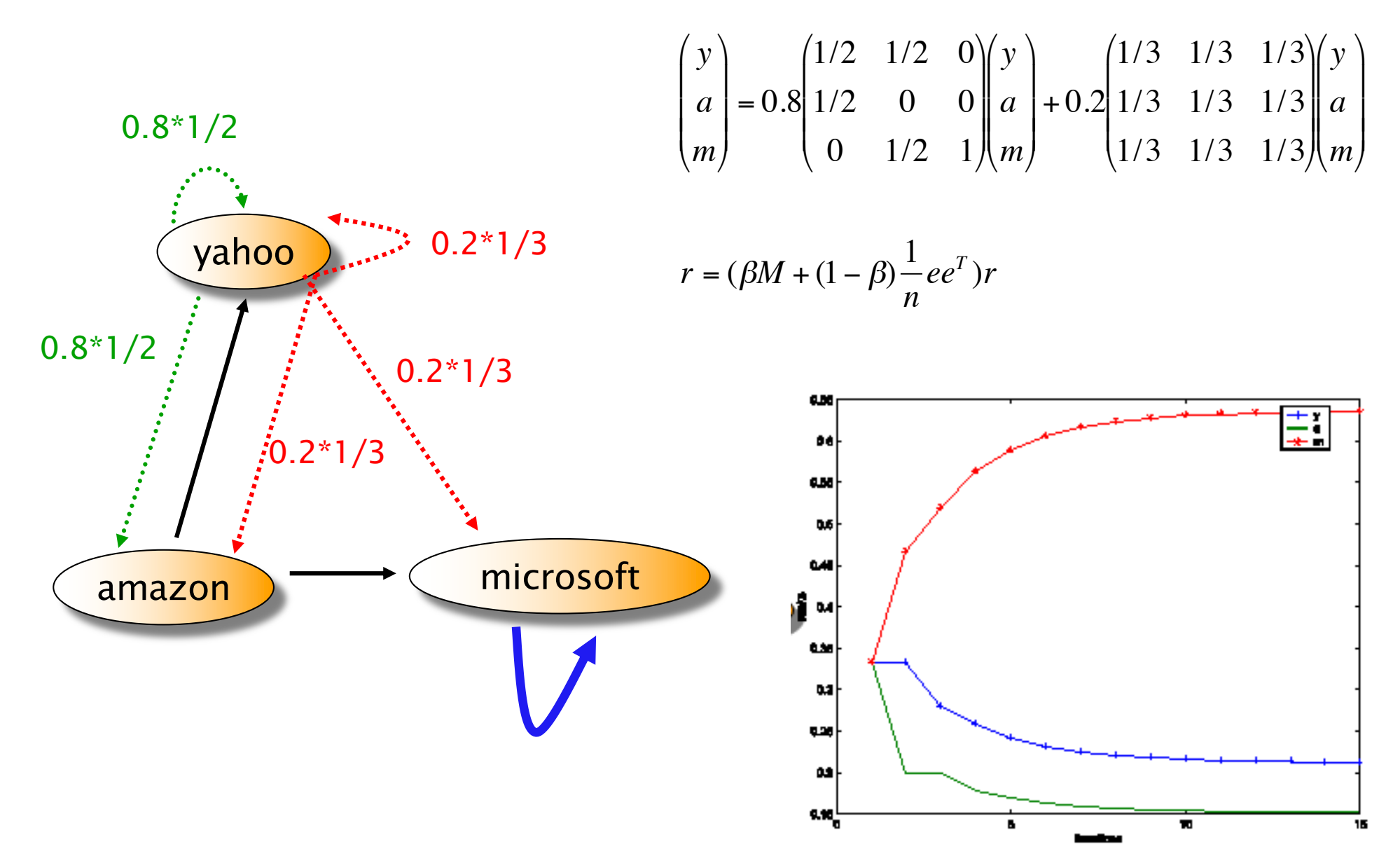

#### Dead end

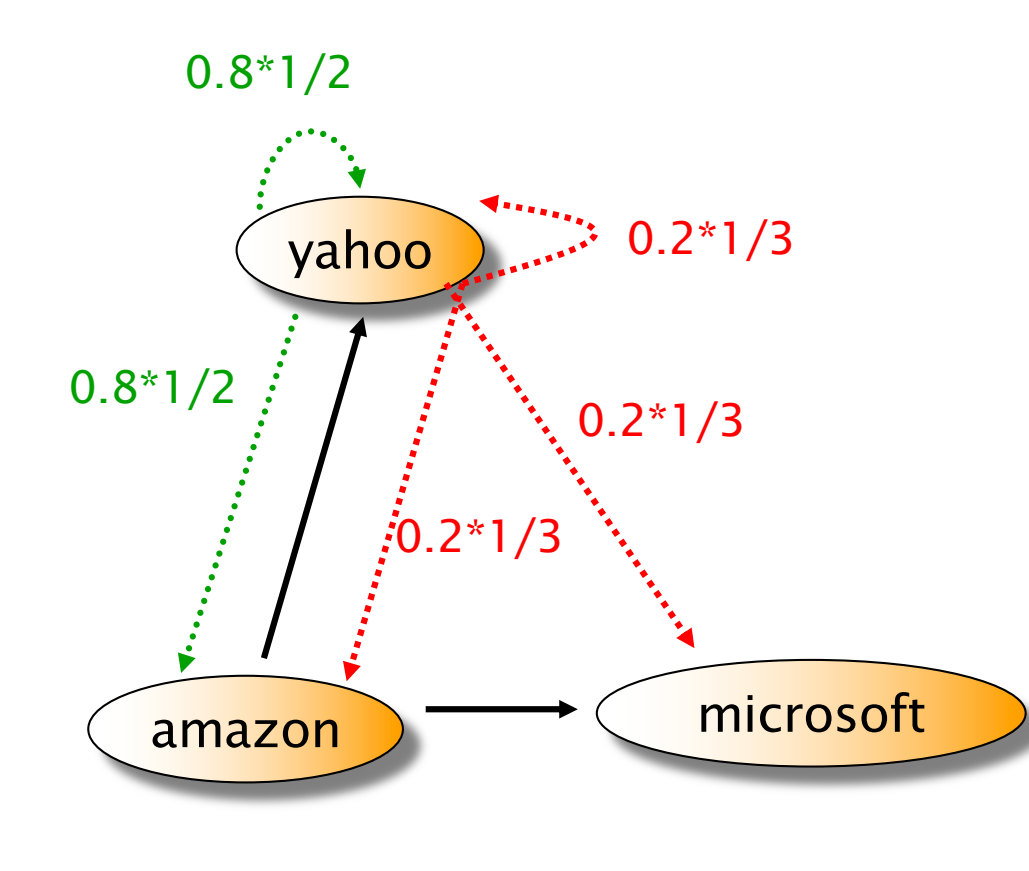

$$
\begin{pmatrix} y \\ a \\ m \end{pmatrix} = 0.8 \begin{pmatrix} 1/2 & 1/2 & 0 \\ 1/2 & 0 & 0 \\ 0 & 1/2 & 0 \end{pmatrix} \begin{pmatrix} y \\ a \\ m \end{pmatrix} + 0.2 \begin{pmatrix} 1/3 & 1/3 & 1/3 \\ 1/3 & 1/3 & 1/3 \\ 1/3 & 1/3 & 1/3 \end{pmatrix} \begin{pmatrix} y \\ a \\ m \end{pmatrix}
$$

$$
\begin{pmatrix} y \\ a \\ m \end{pmatrix} = \begin{pmatrix} 1/3 \\ 1/3 \\ 1/3 \end{pmatrix}, \begin{pmatrix} 0.33 \\ 0.2 \\ 0.2 \end{pmatrix}, \begin{pmatrix} 0.2622 \\ 0.1822 \\ 0.1289 \end{pmatrix}, \begin{pmatrix} 0.2160 \\ 0.1431 \\ 0.1111 \end{pmatrix}, \dots \begin{pmatrix} 0 \\ 0 \\ 0 \end{pmatrix}
$$

y 7/15 7/15 1/15 a 7/15 1/15 1/15 m 1/15 7/15 1/15

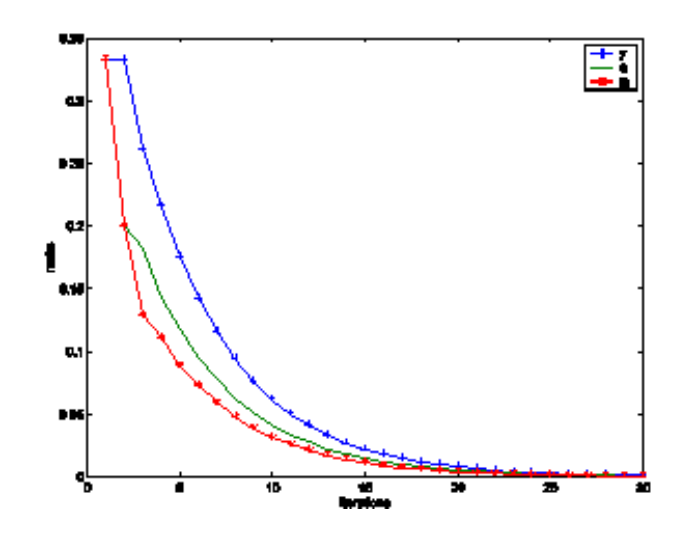

#### Dealing with dead-ends

• Teleport

– Follow random teleport links with probability 1.0 from dead-ends

– Adjust matrix accordingly

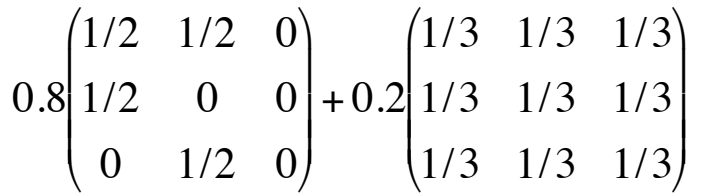

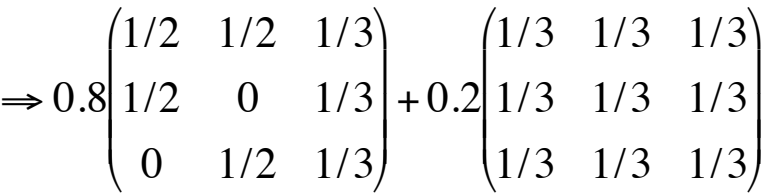

#### • Prune and propagate

- $-$  Preprocess the graph to eliminate dead-ends
- Might require multiple passes
- Compute page rank on reduced graph
- Approximate values for dead ends by propagating values from reduced graph

# Summarize PageRank

- Derived from Markov chain
- Importance (prestige, authority) of the page is the probability to reach the page in random walk
- Power method is used to calculate the probability
- when it is Ergodic Markov chain
	- It converges
	- It converges to a unique value
	- It converges quickly
	- Need to deal with non-Ergodic Markov chain in practice
		- Random teleporting makes the states (pages) connected
		- Dead end page makes the matrix no longer stochastic

# Simple Pagerank in java

• [http://introcs.cs.princeton.edu/java/16pagera](http://introcs.cs.princeton.edu/java/16pagerank/)nk/

- Using Matlab or Octave
	- Using power iteration
	- Calculate the eigenvector

#### Pagerank: Issues and Variants

• How realistic is the random surfer model?

- What if we modeled the back button?
- Surfer behavior sharply skewed towards short paths
- Search engines, bookmarks & directories make jumps non-random.

#### • Biased Surfer Models

- Weight edge traversal probabilities based on match with topic/query (non-uniform edge selection)
- Bias jumps to pages on topic (e.g., based on personal bookmarks & categories of interest)

For citation network in academic papers

- Citation network is mostly acyclic
- Readers may surf both down stream and upstream (follow cited and citing papers)
- Author and other data may also play a role

# Graph embedding and random walk

- Most graph embedding algorithms are based on random walk
	- E.g., DeepWalk, Node2Vec
	- Create random walk paths.
	- Treat path as 'text', then run word embedding algorithms on the 'text'
- The difference is about how to control the random walk
- Random walk path need to be long (e.g., 100 steps)

– Note that PageRank restarts around 10.

# The reality

- Pagerank is used in google, but is hardly the full story of ranking
	- Many sophisticated features are used
	- Some address specific query classes
	- Machine learned ranking heavily used
- Pagerank still very useful for things like crawl policy

#### Topic Specific Pagerank

- Goal pageRank values that depend on query *topic*
	- Query "random walk" most probably in academia
- Topic-specific ranking: use a random surfer who teleports, with say 10% probability, using the following rule:
	- Selects a topic
		- say, one of the 16 top level ODP (Open Directory Project) categories based on a query & user -specific distribution over the categories
	- Teleport to a page uniformly at random within the chosen topic
- For topic-specific query, it is hard to implement: can't compute PageRank at query time

#### PageRank in real world

• Log Plot of PageRank Distribution of Brown Domain (\*.brown.edu)

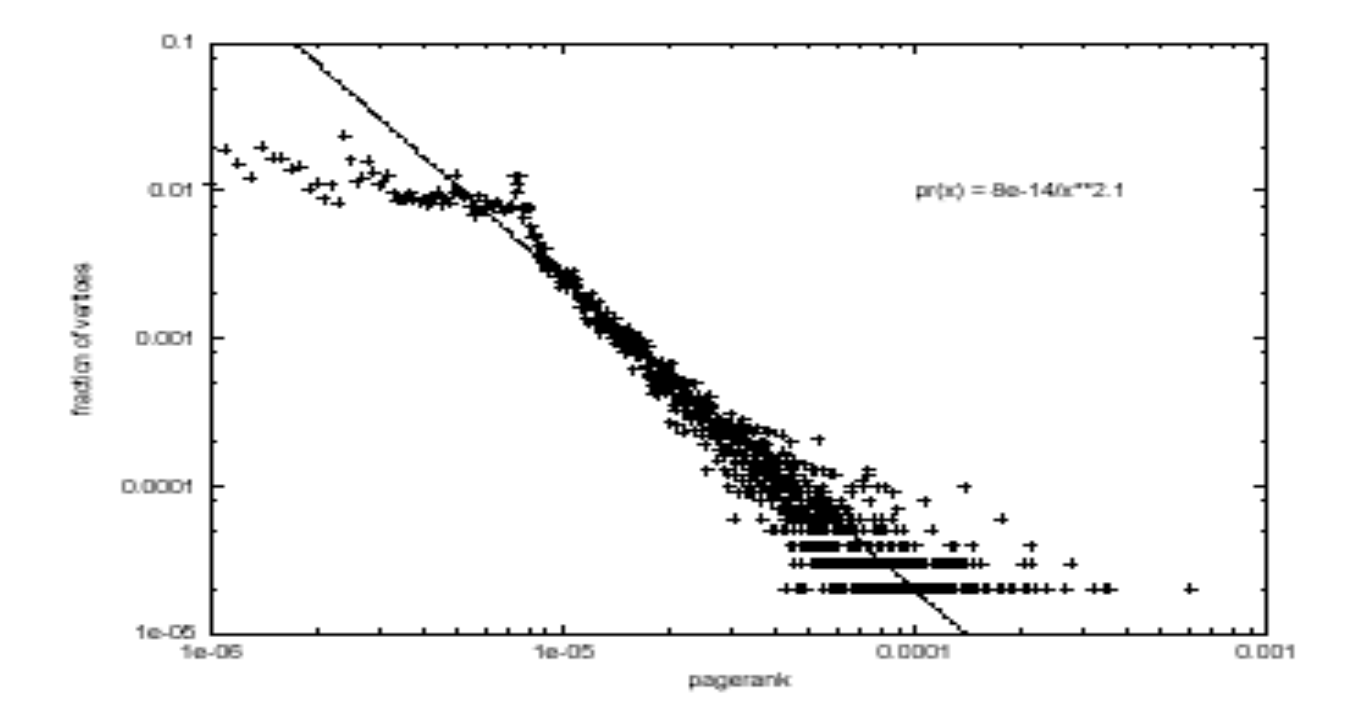

G.Pandurangan, P.Raghavan,E.Upfal,"Using PageRank to characterize Webstructure" ,COCOON 2002

Google's secret list (from searchengineland.com)

- Eric Schmidt, Sept 16, 2010
	- Presence of search term in HTML title tag
	- Use of bold around search term
	- Use of header tags around search term
	- Presence of search term in anchor text leading to page
	- [Page](http://searchengineland.com/what-is-google-pagerank-a-guide-for-searchers-webmasters-11068)Rank of a page
	- PageRank / authority of an entire domain
	- Speed of web site
	- …

#### There are 200 variables in google algorithm

- At PubCon, Matt Cutts mentioned that there were over 200 variables in the Google Algorithm
- Domain
	- Age of Domain
	- History of domain
	-
	- KWs in domain name<br>- Sub domain or root domain?
	- TLD of Domain
	- IP address of domain
	- Location of IP address / Server
- Architecture
	- HTML structure
	- Use of Headers tags
	- URL path
	- Use of external CSS / JS files
- Content
	- Keyword density of page
	- Keyword in Title Tag
	- Keyword in Meta Description (Not Meta Keywords)
	- Keyword in KW in header tags (H1, H2 etc)
	- Keyword in body text
	- Freshness of Content
- Per Inbound Link
	- Quality of website/page linking in Age of website /page Relevancy of page's content
	-
	-
	- Location of link (Footer, Navigation, Body text)
	- Anchor text if link
	- Title attribute of link
	- Alt tag of images linking
	- Country specific TLD domain
	- Authority TLD (.edu, .gov) Location of server
	-
	- Authority Link (CNN, BBC, etc)
- Cluster of Links - Uniqueness of Class C address.
- Internal Cross Linking
	- No. of internal links to page Location of link on page
	-
	- Anchor text of FIRST text link (Bruce Clay's point at PubCon)
- 
- Penalties<br>Der Optimisation -
	- Purchasing Links
	- Selling Links
	- Comment Spamming
	- Cloaking
	- Hidden Text
	- Duplicate Content
	- Keyword stuffing
	- Manual penalties
	- Sandbox effect (Probably the same as age of domain)
- Miscellaneous
	- JavaScript Links
	- No Follow Links
- Pending
	- Performance / Load of a website
	- Speed of JS
- Misconceptions
	- XML Sitemap (Aids the crawler but doesn't help rankings)
	- PageRank (General Indicator of page's performance)

## Web search, SEO, Spam

#### Slides adapted from

– Information Retrieval and Web Search, Stanford University, Christopher Manning and Prabhakar Raghavan

– CS345A, Winter 2009: Data Mining. Stanford University, Anand Rajaraman, Jeffrey D. Ullman

## Spam (SEO)

- Spamming = any deliberate action solely in order to boost a web page's position in search engine results, incommensurate with page's real value
- Spam = web pages that are the result of spamming
- This is a very broad definition
- SEO (search engine optimization) industry might disagree!
- Approximately 10-15% of web pages are spam

• Spamming also happens in online social networks

# Motivation for SEO and/or SPAM

- You have a page that will generate lots of revenue for you if people visit it.
	- Commercial, political, religious, lobbies
- Therefore, you would like to direct visitors to this page.
- One way of doing this: get your page ranked highly in search results.
- How can I get my page ranked highly?
	- Contractors (Search Engine Optimizers) for lobbies, companies
	- Web masters
	- Hosting services

# Spamming techs

#### • Boosting techniques

- Techniques for achieving high relevance/importance for a web page
- Term (content) spamming
	- Manipulating the text of web pages in order to appear relevant to queries
- Link spamming
	- Creating link structures that boost page rank or hubs and authorities scores

## • Hiding techniques

- Techniques to hide the use of boosting
	- From humans and web crawlers

## Term Spamming

#### • Repetition

- of one or a few specific terms
- Goal is to subvert TF/IDF ranking schemes, so that the ranking is increased
- First generation engines relied heavily on *tf/idf*
- e.g. The top-ranked pages for the query **maui resort** were the ones containing the most **maui**'s and **resort**'s
- Often, the repetitions would be in the same color as the background of the web page
	- Repeated terms got indexed by crawlers
	- But not visible to humans on browsers

#### • Dumping

- of a large number of unrelated terms
- e.g., copy entire dictionaries, so that the page is matched no matter what is the query

## Term spam target

- Body of web page
- Title
- URL
- HTML meta tags
- Anchor text

#### Link spam

- Three kinds of web pages from a spammer's point of view
	- Inaccessible pages
	- Accessible pages
		- e.g., web log comments pages
		- spammer can post links to his pages
	- Own pages
		- Completely controlled by spammer
- May span multiple domain names

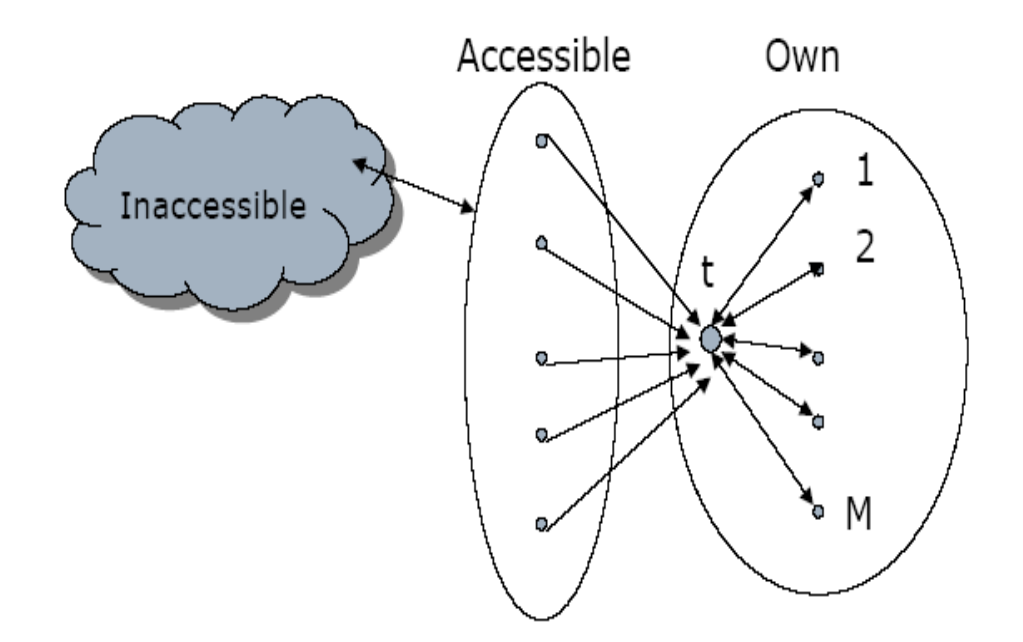

## Link farm

- Create lots of links pointing to the page you want to promote
- Put these links on pages with high (or at least non-zero) PageRank
	- Newly registered domains (domain flooding)
	- A set of pages that all point to each other to boost each other's PageRank (mutual admiration society)
	- Pay somebody to put your link on their highly ranked page
	- Leave comments that include the link on blogs

## Hiding techniques

- Content hiding
	- Use same color for text and page background
	- Stylesheet tricks

– …

#### • Cloaking

- Return different page to crawlers and browsers
- Serve fake content to search engine spider
- DNS cloaking: Switch IP address. Impersonate

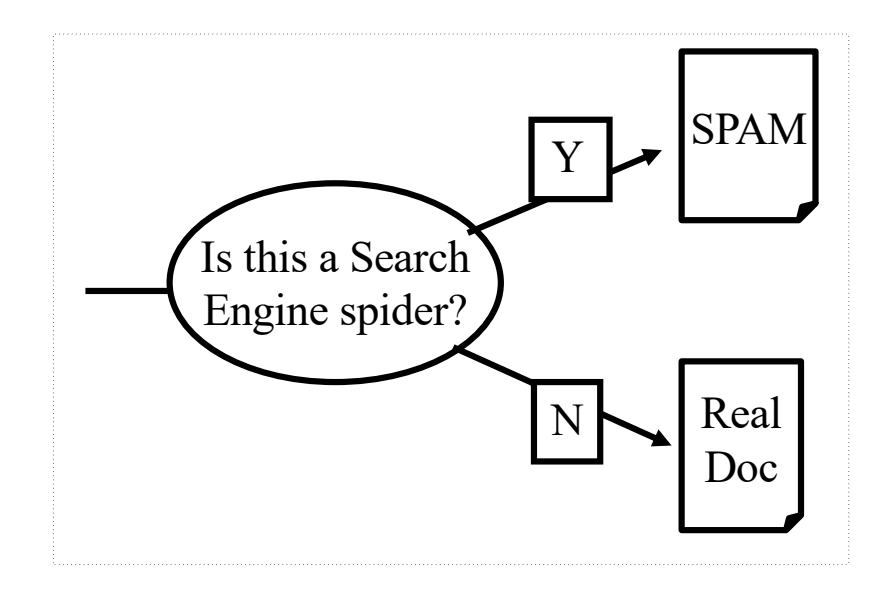

#### Detecting spam

#### • Term spamming

- Analyze text using statistical methods e.g.,Naïve Bayes classifiers
- Similar to email spam filtering
- Also useful: detecting approximate duplicate pages
- Link spamming
	- Open research area
	- One approach: TrustRank

#### The war against spam

- Quality signals Prefer authoritative pages based on:
	- Votes from authors (linkage signals)
	- Votes from users (usage signals)
- Policing of URL submissions
	- Anti robot test
- Limits on meta-keywords
- Robust link analysis
	- Ignore statistically implausible linkage (or text)
	- Use link analysis to detect spammers (guilt by association)
- Spam recognition by machine learning
	- Training set based on known spam
- Family friendly filters
	- Linguistic analysis, general classification techniques, etc.
	- For images: flesh tone detectors, source text analysis, etc.
- Editorial intervention
	- Blacklists
	- Top queries audited
	- Complaints addressed
	- Suspect pattern detection